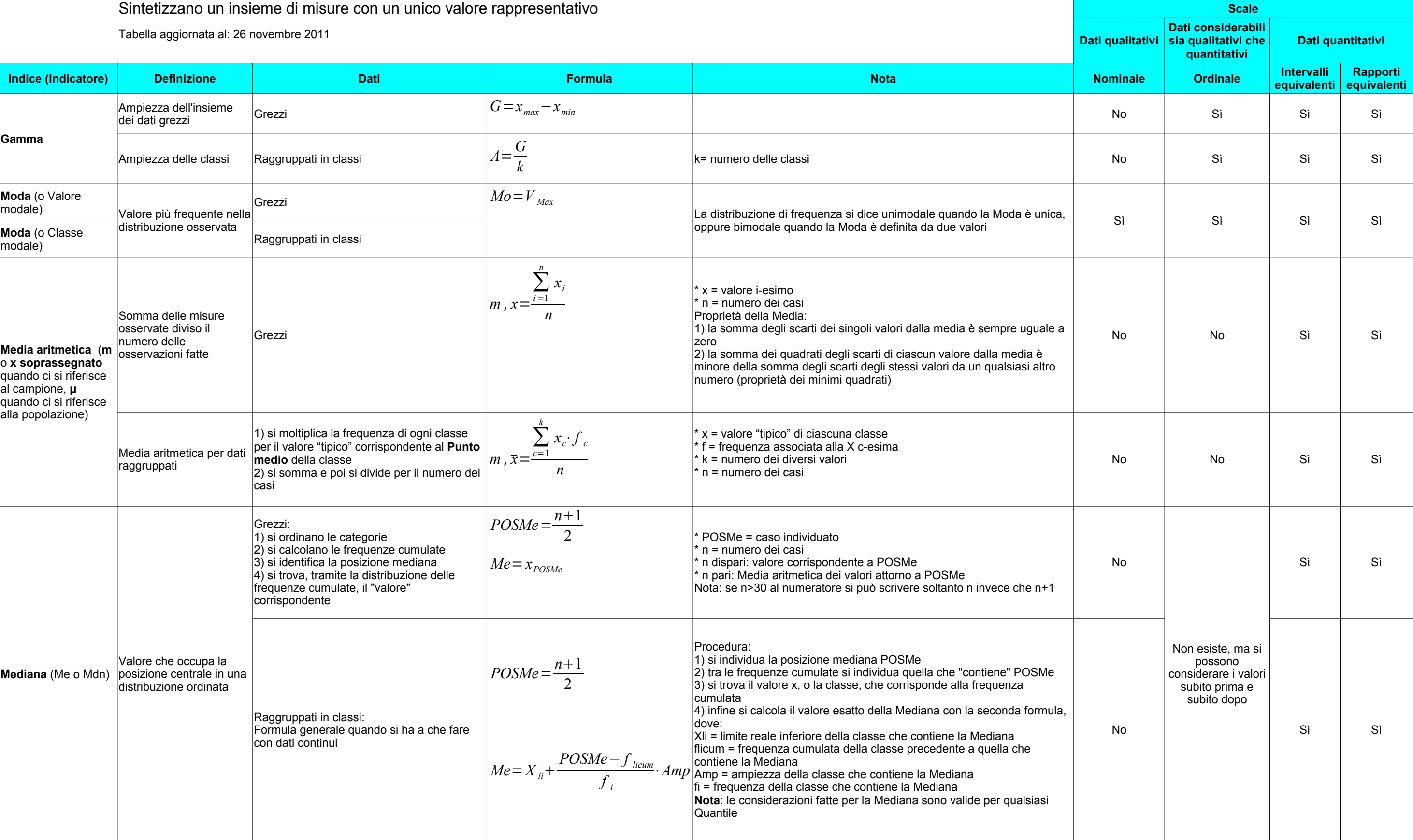

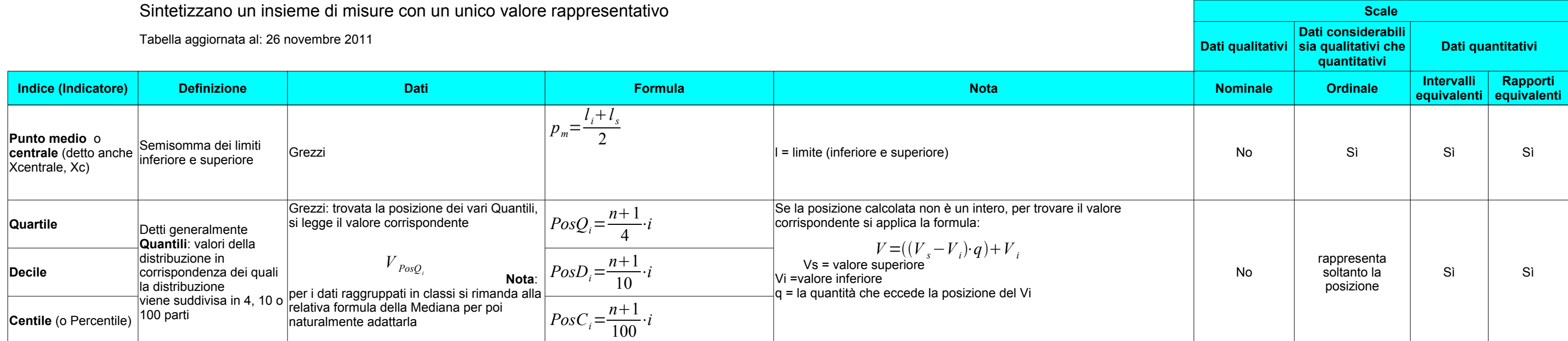

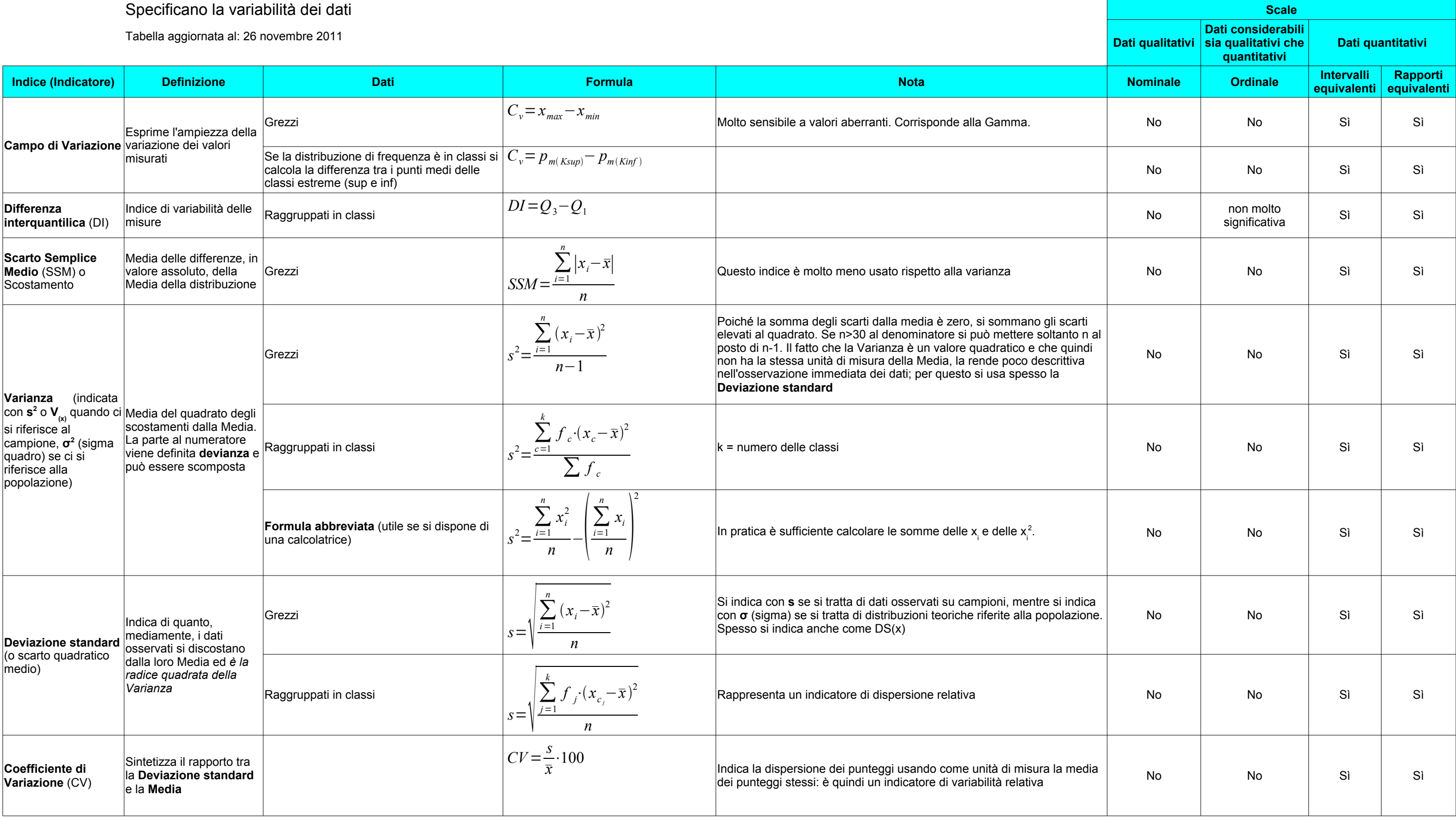

### www.garbuglio.it Standardizzazione

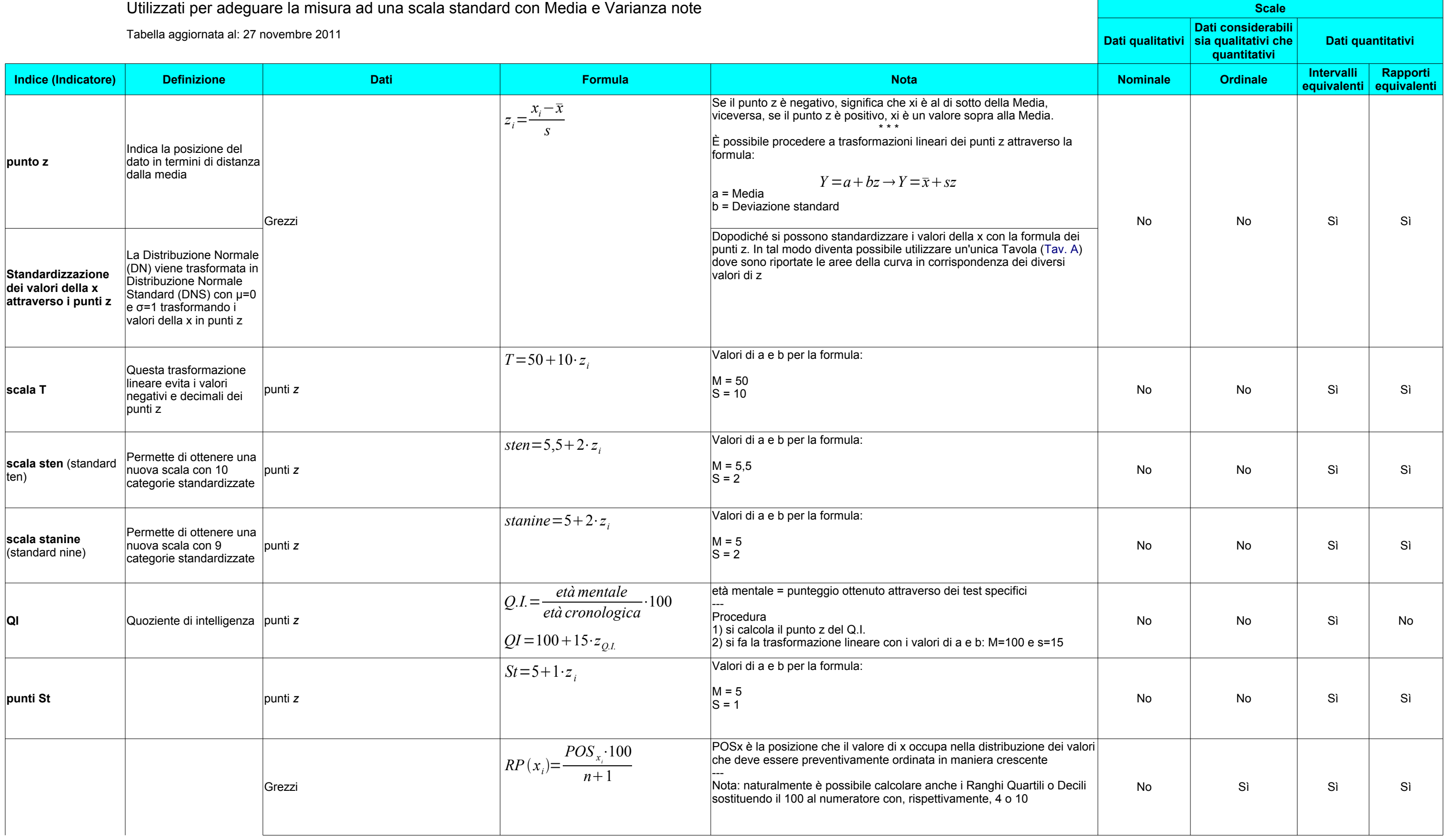

www.garbuglio.it Standardizzazione

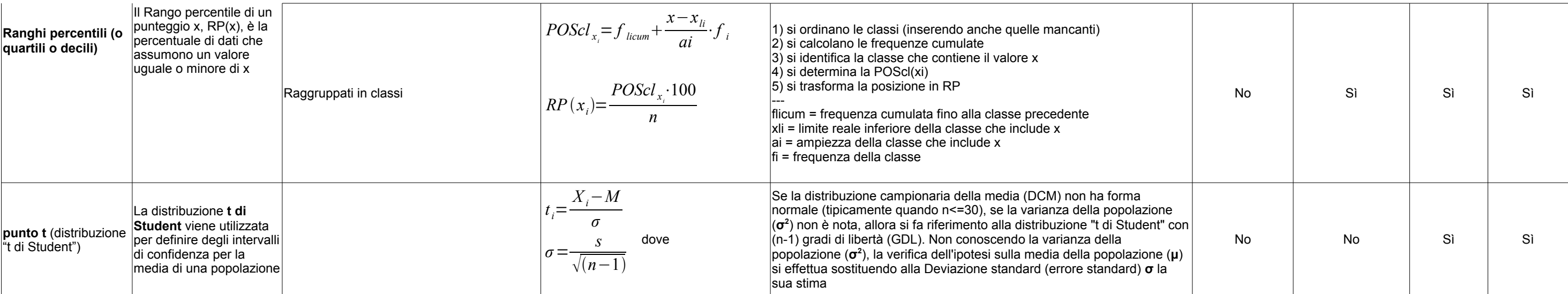

www.garbuglio.it Scarto Semplice Medio (SSM)

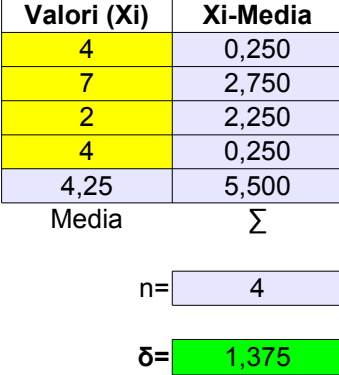

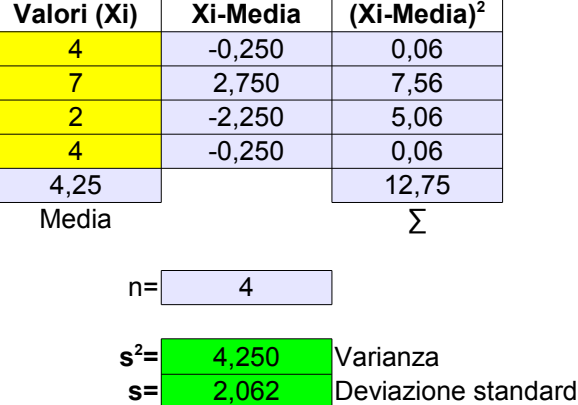

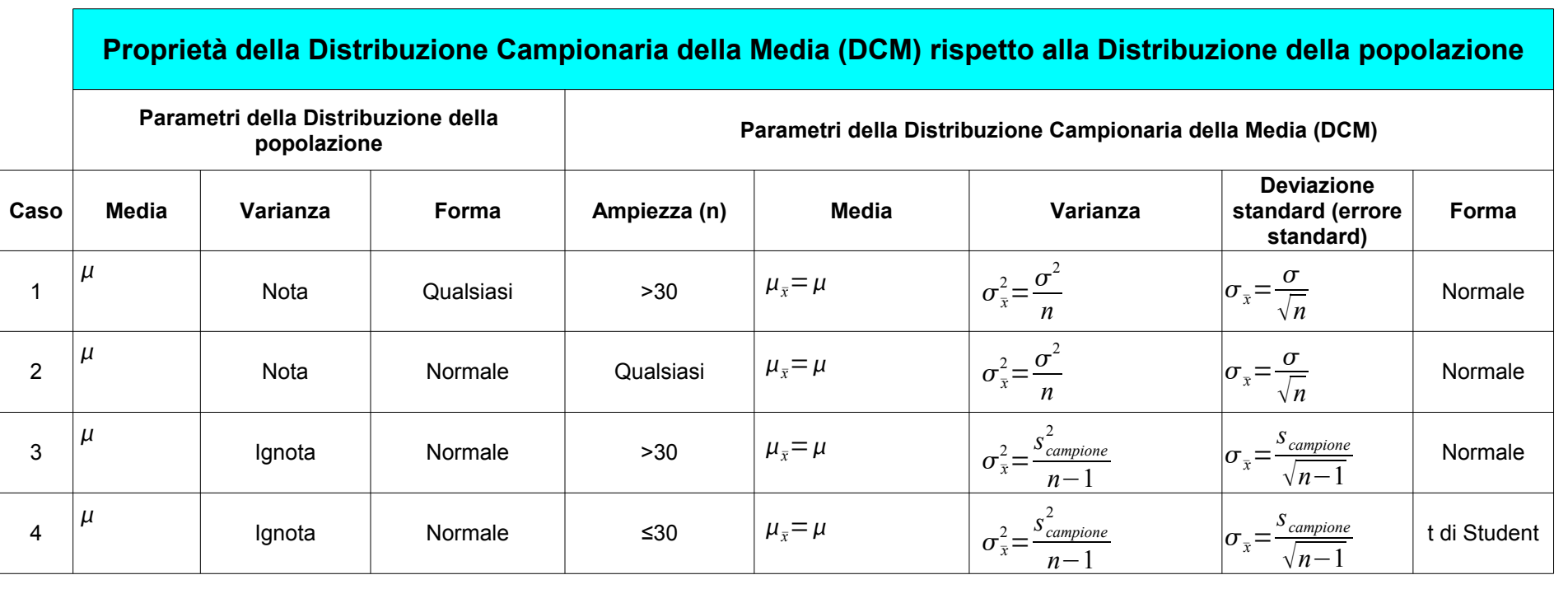

# **chi quadrato**

**input** formule risultato

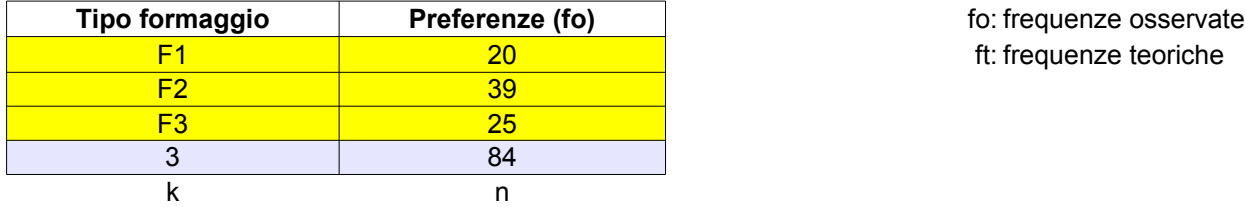

### **Residuo standardizzato**

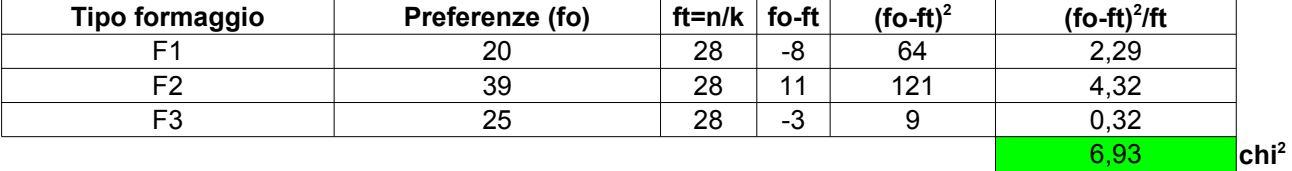

### **Legenda**

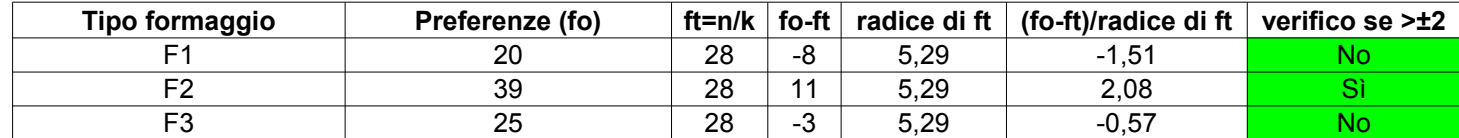

#### **Verifica delle ipotesi sulla forma della distribuzione nel caso di due campioni**

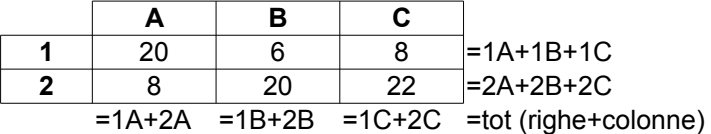

frequenze marginali di colonna

ovvero:

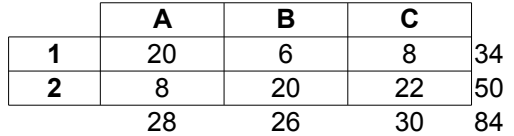

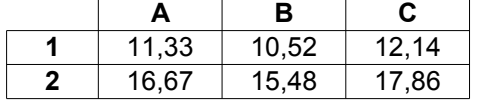

| Cella   | fo | ft    | $(fo-ft)$ | $($ fo-ft $)^2$ | $(fo-ft)^2$ ft |                                    |
|---------|----|-------|-----------|-----------------|----------------|------------------------------------|
| $1-A$   | 20 | 11,33 | 8,67      | 75,11           | 6,63           |                                    |
| $1 - B$ | 6  | 10,52 | $-4,52$   | 20,46           | 1,94           |                                    |
| $1-C$   | 8  | 12,14 | $-4, 14$  | 17,16           | 1.41           |                                    |
| $2-A$   | 8  | 16,67 | $-8,67$   | 75,11           | 4,51           |                                    |
| $2-B$   | 20 | 15,48 | 4,52      | 20,46           | 1,32           |                                    |
| $2-C$   | 22 | 17,86 | 4,14      | 17,16           | 0,96           |                                    |
|         |    |       |           |                 | 16,78          | Chi <sup>2</sup> (X <sup>2</sup> ) |

**Calcolo del Residuo standardizzato per capire quale dei valori è più significativo**

**Nota: calcolo semplificato del chi quadrato nel caso di tabelle di contingenza 2x2**

A B A+B C+D C
$$
h^2 = \frac{N \cdot (AD-BC)^2}{(A+B) \cdot (C+D) \cdot (A+C) \cdot (B+D)}
$$
  
A+B B+D N (totale)

**Tavola di contingenza: composizione della tabella della distribuzione dei soggetti per le varie categorie e calcolo dei marginali**

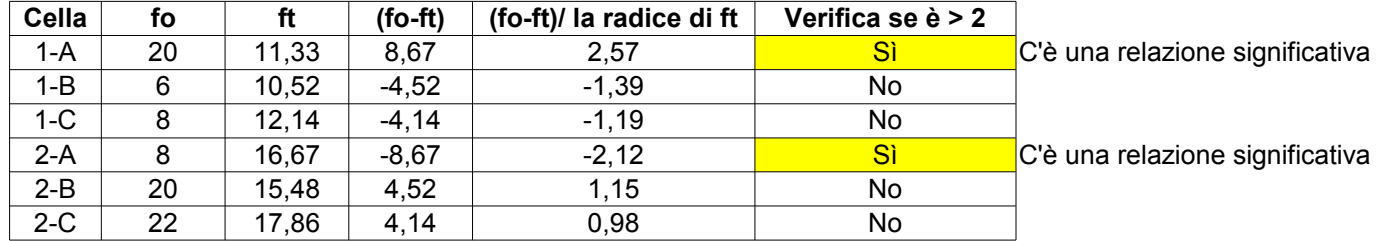

frequenza marginale di riga

**Calcolo delle frequenze teoriche (ft): si calcolano per ogni cella moltiplicando i corrispondenti totali marginali di riga e di colonna e dividendo il prodotto per il totale generale (nell'ipotesi che H0 sia vera)**

**Confronto tra frequenze osservate (fo) e frequenze teoriche (ft)**

www.garbuglio.it Tabella sulla correlazione lineare

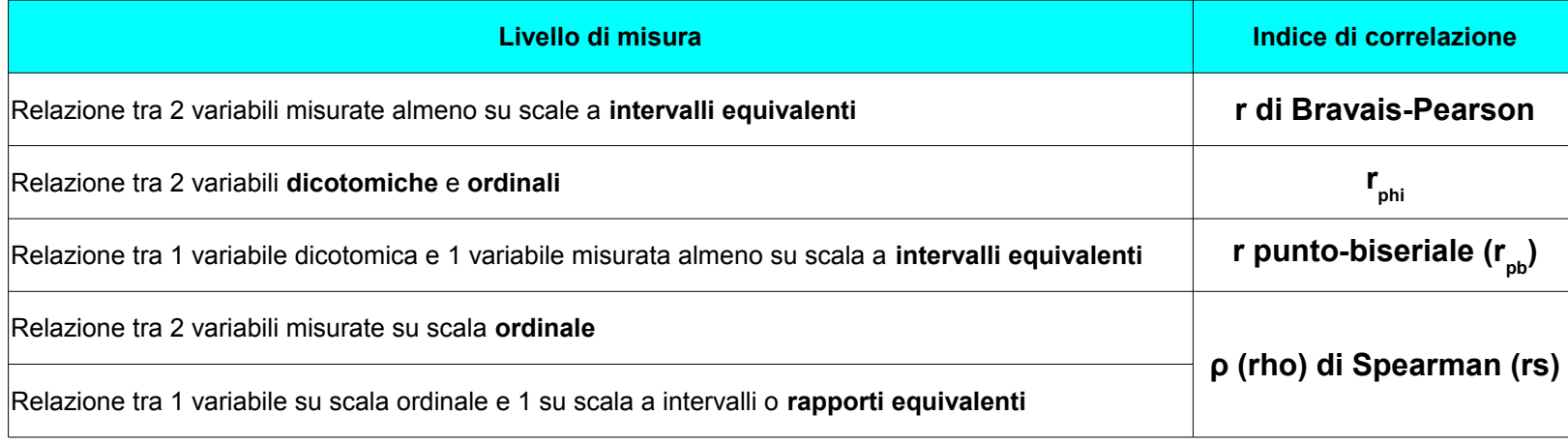

### **(per variabili a livello degli intervalli equivalenti)**

**input numeratore** 330245,45 **∑XY-((∑X\*∑Y)/N) Radice(∑X<sup>2</sup> -((∑X)<sup>2</sup> )/N) \* Radice(∑Y<sup>2</sup> -((∑Y)<sup>2</sup> )/N)**

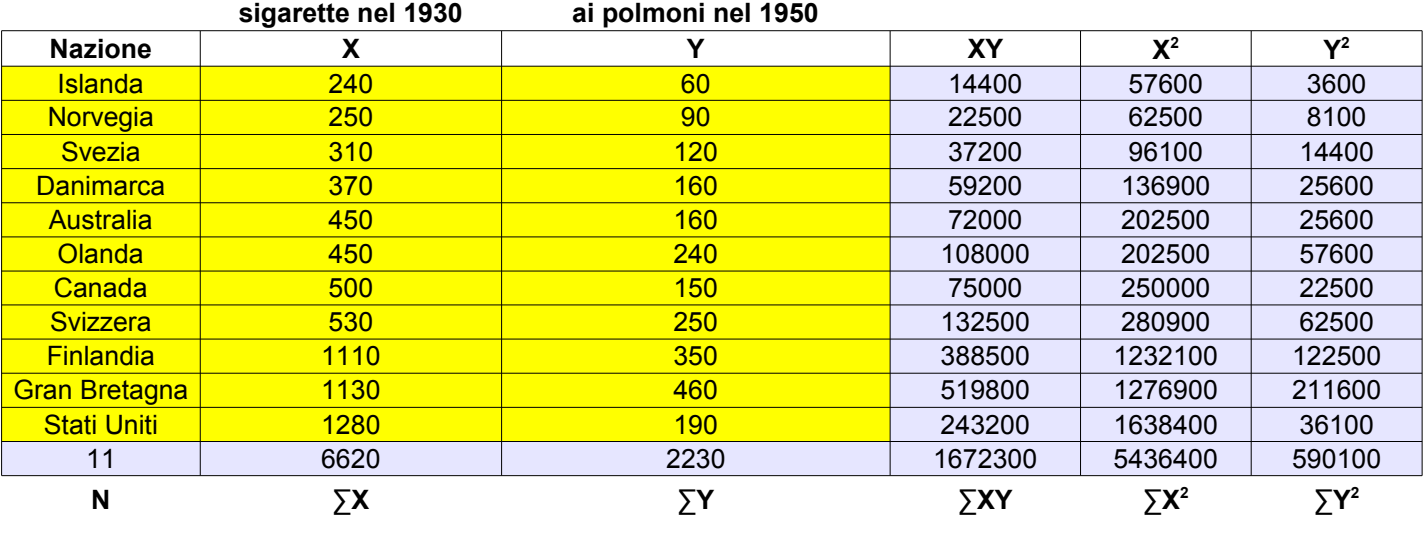

**Legenda**

**Verifica delle ipotesi**

**t= 3,277 t=r\*radice((n-2)/(1-r2))**

## **r di Pearson**

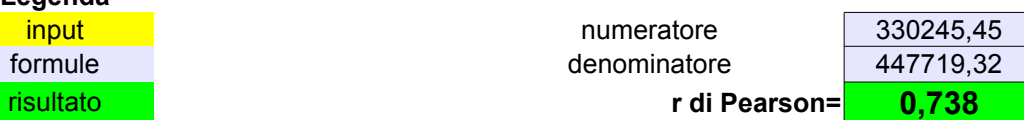

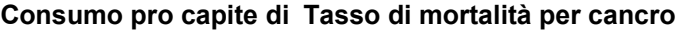

Con n-2 gdl la r di Pearson si distribuisce come la t di Student

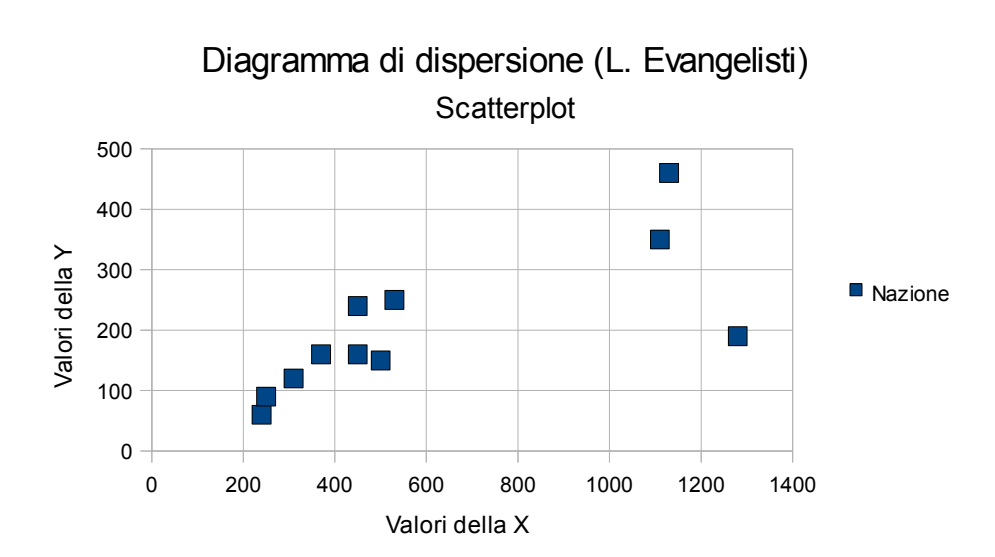

**(per variabili dicotomiche e ordinali) r phi**

| Variabili a b c d e f g h i j |  |              |                 |                          |  |  |
|-------------------------------|--|--------------|-----------------|--------------------------|--|--|
|                               |  | $0 \, 1$     |                 | $0$ 1 1 1 $\overline{ }$ |  |  |
|                               |  | $\mathbf{1}$ | $0$ $0$ $1$ $1$ |                          |  |  |

**Legenda**

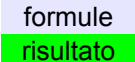

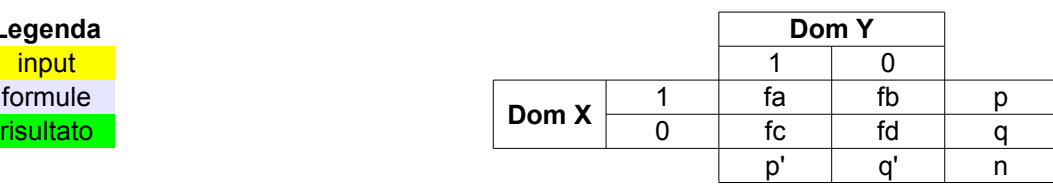

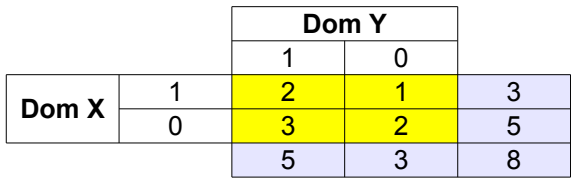

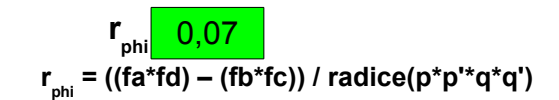

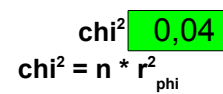

Domanda: quando un soggetto ha un punteggio alto nel test, risponde correttamente all'Item 3 e viceversa?

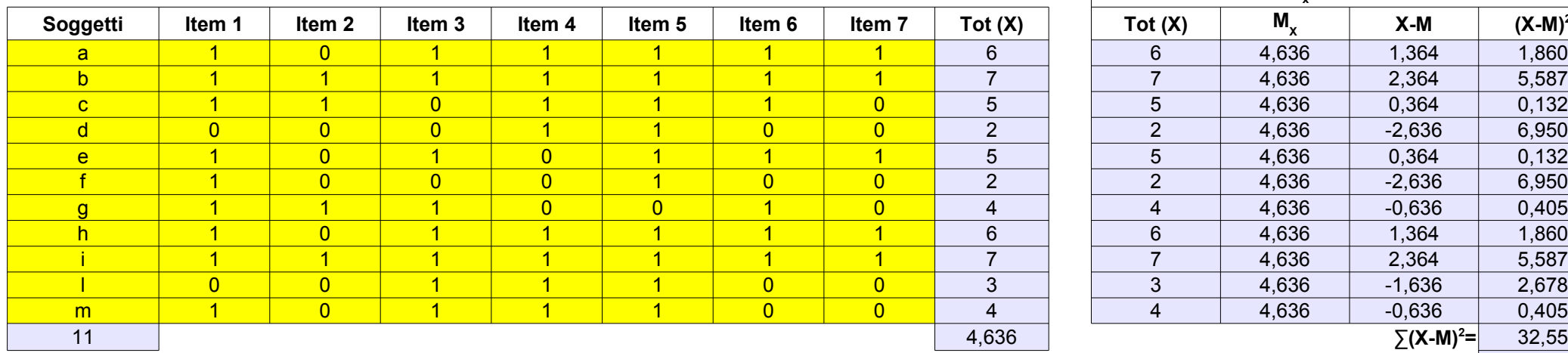

Test attitudinale cui si può rispondere giusto (Y=1) o errato (Y=0) Esempio: verificare, p.e., se l'item 3 va nello stesso "verso" del totale del test

> 10) calcolo  $r_{\rm pb}$ 2

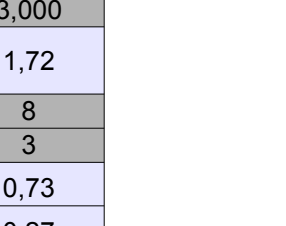

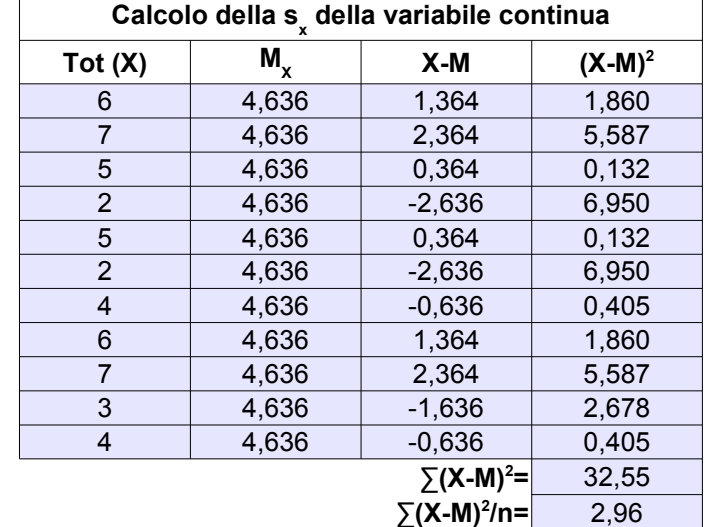

### **Legenda Procedura per passi** 1,72 **Deviazione standard (s x ) radice(∑(X-M)<sup>2</sup> /n)=**

input 1) calcolo la media del totale quando Item 3 =1  $\sqrt{5,250}$ formule  $\overline{a}$  formule  $\overline{a}$  calcolo la media del totale quando Item 3 =0

3) calcolo della deviazione standard (s<sub>x</sub>)

0,27 0,45 0,58 0,34

**2,150**

**r pb (punto-biseriale)**

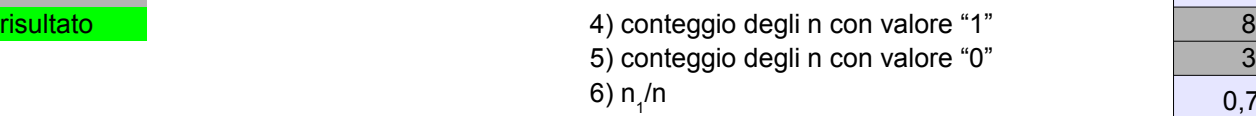

7) n<sub>o</sub>/n

8) radice((n<sub>1</sub>/n)\*(n<sub>0</sub>/n))

9) calcolo del punto biseriale r<sub><sub>pb</sub></sub>

valori calcolati manualmente

11) trasformazione di r pb in **t di Student**

**(correlazione tra ranghi)**

C'è concordanza tra le due graduatorie?

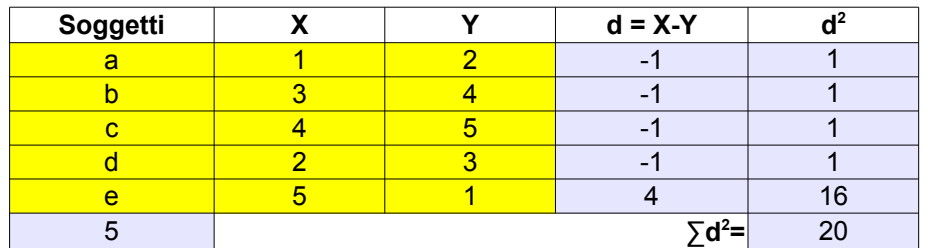

# **rs (o rho) di Spearman**

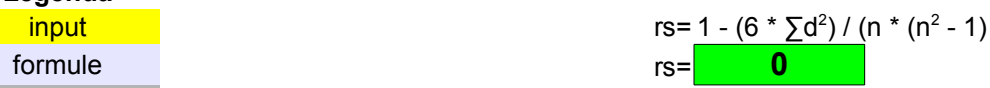

**Legenda input** risultato valori calcolati manualmente

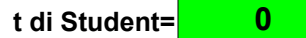

se n ≤ 30: valori tabulati di rs in funzione di α e di n se n > 30: si trasforma rs in t di Student con (n-2) gdl

**t di Student=**  $rs *$  radice  $((n - 2)/(1 - rs))$ 

#### www.garbuglio.it Regressione semplice

Luca Evangelisti (Matricola: 674HHHCLDIPSI)

# **Regressione semplice**

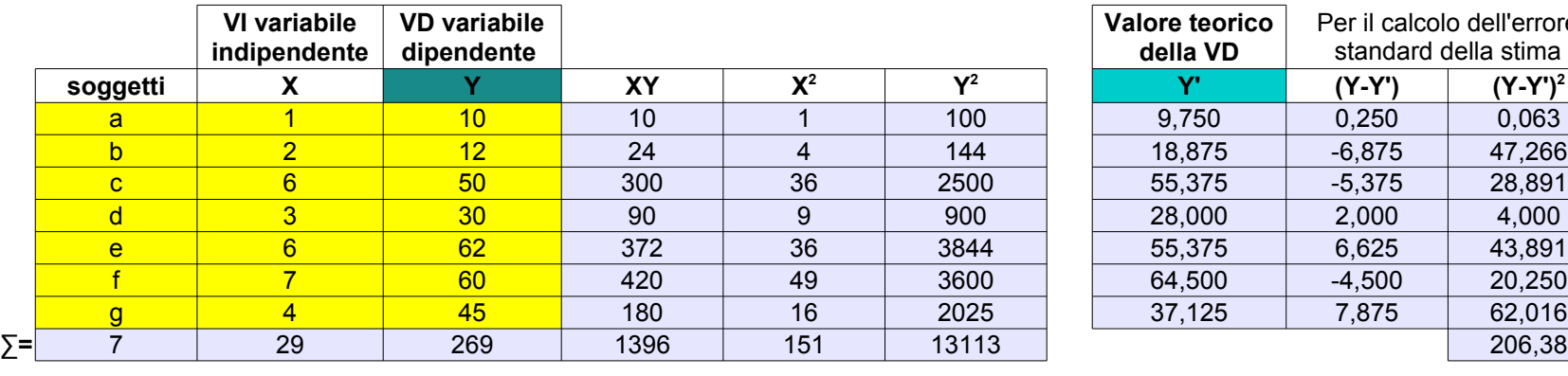

**b** (coefficiente angolare)=**8** 9,125

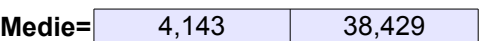

41,275 **s e (errore standard della stima)=**

**a** (intercetta)= 0,625

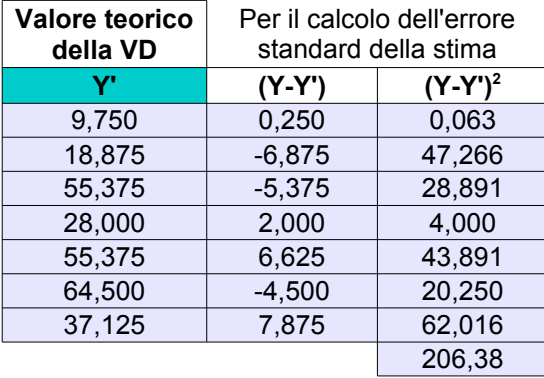

*a*=*Y*−*b X*

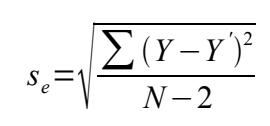

**Legenda input** formule risultato

$$
b = \frac{N \cdot \sum XY - \sum X \sum Y}{N \cdot \sum X^2 - (\sum X)^2}
$$

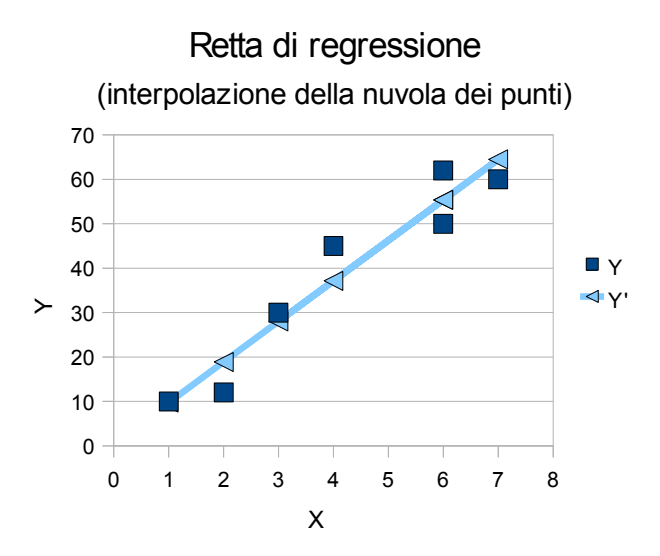

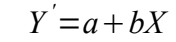